# **ФЕДЕРАЛЬНОЕ АГЕНТСТВО ЖЕЛЕЗНОДОРОЖНОГО ТРАНСПОРТА**

#### **федеральное образовательное учреждение высшего**

#### **профессионального образования**

# **«МОСКОВСКИЙ ГОСУДАРСТВЕННЫЙ УНИВЕРСИТЕТ ПУТЕЙ СООБЩЕНИЯ»**

# **(МИИТ)**

ОДОБРЕНО: Кафедра «Высшая и прикладная математика»

УТВЕРЖДЕНО: Декан ф-та ТСиЗ

« $\rightarrow$  2011 г.

Составители: Блистанова Л.Д., д.ф.-м.н., проф., Голечков Ю.И., д.ф.-м.н., доц., Захарова М.В., к.ф.-м.н., доц., Сперанский Д.В., д.т.н., проф.

# **МАТЕМАТИКА**

Задания на контрольные работы  $N_2$  1 – 3

для студентов 1 курса заочной формы обучения специальностей:

271501.65 – Строительство железных дорог, мостов и транспортных тоннелей, специализации – ЖД, ЖУ, ЖМ, ЖТ;

190109.65 – Наземные транспортно-технологические средства,

специализация– НС.

Москва 2011г.

### **Методические указания по выполнению контрольных работ**

Задачи, включенные в контрольную работу, взяты из сборника задач, подготовленного коллективом преподавателей кафедры «Высшая и прикладная математика» РОАТ МГУПС. Все задачи имеют тройную нумерацию, которая включает номер раздела из сборника задач, уровень сложности задачи и порядковый номер задачи. Студент выполняет те задачи, последняя цифра номера которых совпадает с последней цифрой его учебного шифра. Например, студент, учебный шифр которого имеет последнюю цифру 7, в контрольной работе №1 решает задачи 1.1.77, 2.1.27, 2.1.57, 2.2.7, 3.1.27; в контрольной работе №2 – 6.2.7, 6.3.17, 7.1.17, 7.1.47, 7.2.47; в контрольной работе №3 – 8.2.7, 8.2.27, 8.2.77, 9.1.7, 9.1.67.

Перед выполнением контрольной работы студент должен ознакомиться с содержанием разделов рабочей программы, на освоение которых ориентирована выполняемая контрольная работа. Необходимую учебную литературу студент может найти в рабочей программе (в программе указана как основная, так и дополнительная литература).

Каждая контрольная работа выполняется в отдельной тетради, на обложке которой должны быть указаны: дисциплина, номер контрольной работы, шифр студента, курс, фамилия, имя и отчество студента. На обложке вверху справа указывается фамилия и инициалы преподавателя-рецензента. В конце работы студент ставит свою подпись и дату выполнения работы.

 В каждой задаче надо полностью выписать ее условие. В том случае, когда несколько задач имеют общую формулировку, следует, переписывая условие задачи, заменить общие данные конкретными, взятыми из соответствующего номера.

Решение каждой задачи должно содержать подробные вычисления, пояснения, ответ, а также, в случае необходимости, и рисунки. После каждой задачи следует оставлять место для замечаний преподавателя-рецензента. В случае невыполнения этих требований преподаватель возвращает работу для доработки без ее проверки.

#### КОНТРОЛЬНАЯ РАБОТА №1

#### Элементы векторной алгебры, аналитической геометрии и линейной алгебры

**1.1.81–1.1.90.** Даны координаты вершин пирамиды  $A_1$ ,  $A_2$ ,  $A_3$ ,  $A_4$ . Найти площадь грани  $A_1A_2A_3$  и объем пирамиды. Сделать чертеж.

1.1.71.  $A_1$  (4; 2; 5),  $A_2$  (0; 7; 2),  $A_3$  (0; 2; 7),  $A_4$   $(1; 5; 0)$ . 1.1.72.  $A_1$  (4; 4; 10),  $A_2$  (4; 10; 2),  $A_3$  (2; 8; 4),  $A_4(9; 6; 4)$ . 1.1.73.  $A_1$  (4; 6; 5),  $A_2$  (6; 9; 4),  $A_3$  (2; 10; 10),  $A_4$  (7; 5; 9). 1.1.74.  $A_1$  (3; 5; 4),  $A_2$  (8; 7; 4),  $A_3$  (5; 10; 4),  $A_4$  (4; 7; 8). 1.1.75.  $A_1$  (10; 6; 6),  $A_2$  (-2; 8; 2),  $A_3$  (6; 8; 9),  $A_4$  (7; 10; 3). 1.1.76.  $A_1$  (1; 8; 2),  $A_2$  (5; 2; 6),  $A_3$  (5; 7; 4),  $A_4$  (4; 10; 9). 1.1.77.  $A_1$  (6; 6; 5),  $A_2$  (4; 9; 5),  $A_3$  (4; 6; 11),  $A_4$  (6; 9; 3). 1.1.78.  $A_1$  (7; 2; 2),  $A_2$  (5; 7; 7),  $A_3$  (5; 3; 1),  $A_4(2; 3; 7)$ . 1.1.79.  $A_1$  (8; 6; 4),  $A_2$  (10; 5; 5),  $A_3$  (5; 6; 8),  $A_4$  (8; 10; 7). 1.1.80.  $A_1$  (7; 7; 3),  $A_2$  (6; 5; 8),  $A_3$  (3; 5; 8),  $A_4$  (8; 4; 1).

2.1.21. Составить уравнение перпендикуляра, проходящего через середину отрезка  $AB$ , если  $A(1,3)$ ;  $B(3,1)$ . Сделать чертеж.

2.1.22. Составить уравнение прямой, проходящей через т.  $A(1,1)$ параллельно прямой  $2x + y - 8 = 0$ . Сделать чертеж.

2.1.23. Составить уравнение прямой, проходящей через т.  $A(2,1)$ перпендикулярно прямой  $y = 3x - 1$ . Сделать чертеж.

 $2.1.24$ Составить уравнение перпендикуляра, проходящей через середину отрезка AB, если  $A(2, -3)$ ;  $B(4, -5)$ . Сделать чертеж.

2.1.25. Составить уравнение прямой, проходящей через т.  $A(3,1)$  и параллельной прямой  $x + y + 5 = 0$ . Сделать чертеж.

2.1.26. Составить уравнение прямой, проходящей через т.  $A(1,8)$  и параллельной прямой  $5x - y + 4 = 0$ . Сделать чертеж.

2.1.27. Составить уравнение перпендикуляра, проходящего через середину отрезка *AB*, если  $A(-4,2)$ ;  $B(2,4)$ . Сделать чертеж.

2.1.28. Составить уравнение прямой, проходящей через т.  $A(1,2)$  и параллельной прямой  $x - 2y - 14 = 0$ . Сделать чертеж.

2.1.29. Составить уравнение прямой, проходящей через т.  $A(1,3)$  и перпендикулярной к прямой  $x + 2y - 3 = 0$ . Сделать чертеж.

2.1.30. Составить уравнение перпендикуляра, проходящего через середину отрезка АВ, если  $A(3, -2)$ ;  $B(5, 6)$ . Сделать чертеж.

2.1.51. Составить уравнения прямой, проходящей через т.  $M_1(2;3;-1)$  и  $M_2$  (3;1;4) и указать какая из т. *A*,*B*,*C*,*D*,*E* лежит на этой прямой: **a**)  $A(5; -3; 14)$ ; **6**)  $B(5; 14; -3)$ ; **b**)  $C(-3; 5; 14)$ ; **r**)  $D(-3; 14; 5)$ ; д) *E*(14; – 3;5). Сделать чертеж.

2.1.52. Составить уравнения прямой, проходящей через т.  $M_1$  (1;1; -1) и  $M_2$  (2;−1;3) и указать какая из т. *A*,*B*, *C*, *D*, *E* лежит на этой прямой:

a)  $A(4; -5; 11)$ ; 6)  $B(4; 11; -5)$ ; **B**)  $C(-5; 4; 11)$ ; **F**)  $D(-5; 11; 4)$ ;

д) *E*(11; – 5;4). Сделать чертеж.

2.1.53. Составить уравнения прямой, проходящей через т.  $M_1(0;1;-1)$  и  $M_2$  (1;2;−3) и указать какая из т. *A*,*B*, *C*, *D*, *E* лежит на этой прямой:

a)  $A(3;4;-7)$ ; 6)  $B(3;-7;4)$ ; B)  $C(4;3;-7)$ ; r)  $D(4;-7;3)$ ;

д) *E*(−7;4;3). Сделать чертеж.

2.1.54. Составить уравнения прямой, проходящей через т.  $M_1(2;0;-1)$  и  $M_2$  (3;−1;2) и указать какая из т. *A*,*B*,*C*,*D*,*E* лежит на этой прямой: **a**)  $A(5; -3; 8)$ ; **b**)  $B(5; 8; -3)$ ; **b**)  $C(-3; 5; 8)$ ; **c**)  $D(-3; 8; 5)$ ;

д) *E*(8; −3;5). Сделать чертеж.

2.1.55. Составить уравнения прямой, проходящей через т. *М*<sub>1</sub> (−1;0;4) и  $M_{2}$  (1;1;1) и указать какая из т. *A,B,C,D,E* лежит на этой прямой **a**)  $A(5;3;-5)$ ; **b**)  $B(5;-5;3)$ ; **b**)  $C(3;5;-5)$ ; **c**)  $D(3;-5;5)$ ; д) *E*(−5:5:3). Сделать чертеж.

2.1.56. Составить уравнения прямой, проходящей через т.  $M_1(0; -2; 3)$  и  $M_2$  (1;−1;2) и указать какая из т. *A,B,C,D,E* лежит на этой прямой **a**)  $A(3,1;0)$ ; **b**)  $B(3,0;1)$ ; **b**)  $C(1,3;0)$ ; **c**)  $D(1,0;3)$ ; д)  $E(0;3;1)$ . Сделать чертеж.

2.1.57. Составить уравнения прямой, проходящей через т.  $M_1(0; -2; 3)$  и  $M_2$  (1;−1;2) и указать какая из т. *A*,*B*,*C*,*D*,*E* лежит на этой прямой **a**)  $A(-1; -3; 4)$ ; **b**)  $B(-1; 5; -3)$ ; **b**)  $C(-3; -1; 5)$ ; **c**)  $D(-1; 5; -3)$ ; д) *E*(5;-1;-3). Сделать чертеж.

2.1.58. Составить уравнения прямой, проходящей через т.  $M_1$  (1;1;1) и  $M_2$  (−3;2;0) и указать какая из т. *A*,*B*,*C*,*D*,*E* лежит на этой прямой a)  $A(-11; 4; -2)$ ; **b**)  $B(-11; -2; 4)$ ; **b**)  $C(4; -11; -2)$ ; **c**)  $D(-2; -11; 4)$ ; д) *E*(−2;4;-11). Сделать чертеж.

2.1.59. Составить уравнения прямой, проходящей через т.  $M_1(2, -2, 1)$  и  $M_2$  (3;1;−1) и указать какая из т. *A,B,C,D,E* лежит на этой прямой **a**)  $A(5;7;-5)$ ; **6**)  $B(5;-5;4)$ ; **b**)  $C(4;5;-5)$ ; **r**)  $D(4;-5;5)$ ; д) *E*(−5;5;4). Сделать чертеж.

2.1.60. Составить уравнения прямой, проходящей через т.  $M_1(2;-1;1)$  и  $M_2$  (1;2;−1) и указать какая из т. *A*,*B*,*C*,*D*,*E* лежит на этой прямой

a)  $A(-1;8;-5)$ ; <br> 6)  $B(-1;-5;8)$ ; <br> B)  $C(8;-1;-5)$ ; <br> T)  $D(8;-5;-1)$ ; д) *E*(−5; −1;8). Сделать чертеж.

2.2.1. Составить уравнение и построить линию, расстояния каждой точки которой от начала координат и от точки *А*(5; 0) относятся как 2:1. Сделать чертеж.

2.2.2. Составить уравнение и построить линию, расстояние каждой точки которой от точки *А*(–1; 0) вдвое меньше расстояния ее от прямой *х=*–4. Сделать чертеж.

2.2.3. Составить уравнение и построить линию, расстояния каждой точки которой от точки *А*(2; 0) и от прямой 5*х*+8=0 относятся, как 5:4. Сделать чертеж.

2.2.4. Составить уравнение и построить линию, каждая точка которой находится вдвое дальше от точки *А*(4; 0), чем от точки *В*(1; 0). Сделать чертеж.

2.2.5. Составить уравнение и построить линию, расстояния каждой точки которой от точки *А*(2; 0) и от прямой 2*х*+5=0 относятся, как 4:5. Сделать чертеж.

2.2.6. Составить уравнение и построить линию, расстояние каждой точки которой от точки *А*(3; 0) вдвое меньше расстояния от точки *В*(26; 0). Сделать чертеж.

2.2.7. Составить уравнение и построить линию, каждая точка которой одинаково удалена от точки *А*(0; 2) и от прямой *у*–4=0. Сделать чертеж.

2.2.8. Составить уравнение и построить линию, каждая точка которой равноотстоит от оси ординат и от окружности  $x^2+y^2=4x$ . Сделать чертеж.

Замечание. Напомним, что за расстояние от точки A до фигуры Ф принимается наименьшее из расстояний между точкой *А* и точками фигуры Ф.

2.2.9. Составить уравнение и построить линию, каждая точка которой равноудалена от точки *А*(2; 6) и от прямой *у*+2=0. Сделать чертеж.

2.2.10. Составить уравнение и построить линию, каждая точка которой отстоит от точки *А*(–4; 0) втрое дальше, чем от начала координат. Сделать чертеж.

**3.1.21–3.1.30.** Систему линейных уравнений решить матричным методом и методом Гаусса (методом исключения неизвестных). Сделать проверку.

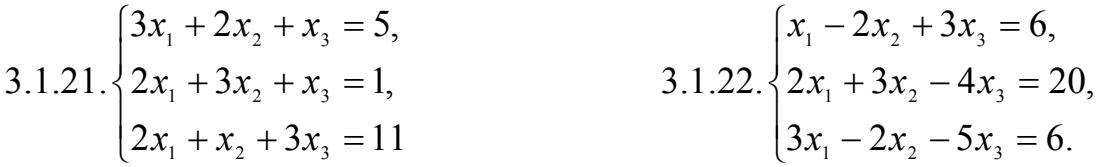

3.1.23. 
$$
\begin{cases} 4x_1 - 3x_2 + 2x_3 = 9, \\ 2x_1 + 5x_2 - 3x_3 = 4, \\ 5x_1 + 6x_2 - 2x_3 = 18. \end{cases}
$$
  
3.1.24. 
$$
\begin{cases} x_1 + x_2 + 2x_3 = -1, \\ 2x_1 - x_2 + 2x_3 = -4, \\ 5x_1 + x_2 + 4x_3 = -2. \end{cases}
$$
  
3.1.25. 
$$
\begin{cases} 2x_1 - x_2 - x_3 = 4, \\ 3x_1 - 2x_2 + 4x_3 = 11, \\ 3x_1 - 2x_2 + 4x_3 = 11. \end{cases}
$$
  
3.1.26. 
$$
\begin{cases} 3x_1 + 4x_2 + 2x_3 = 8, \\ 2x_1 - x_2 - 3x_3 = -4, \\ x_1 + 5x_2 + x_3 = 0. \end{cases}
$$
  
3.1.28. 
$$
\begin{cases} x_1 - 4x_2 - 2x_3 = -3, \\ 3x_1 + x_2 + x_3 = 5, \\ 3x_1 - 5x_2 - 6x_3 = -9. \end{cases}
$$
  
3.1.29. 
$$
\begin{cases} 7x_1 - 5x_2 = 31, \\ 4x_1 + 11x_3 = -43, \\ 2x_1 + 3x_2 + 4x_3 = -20. \end{cases}
$$
  
3.1.30. 
$$
\begin{cases} x_1 + 2x_2 + 4x_3 = 31, \\ 5x_1 + x_2 + 2x_3 = 20, \\ 5x_1 + x_2 + 2x_3 = 20, \\ 3x_1 - x_2 + x_3 = 9. \end{cases}
$$

## КОНТРОЛЬНАЯ РАБОТА № 2

## Введение в математический анализ. Производная и ее приложения.

6.2.1-6.2.10. Найти пределы функций, не пользуясь правилом Лопиталя.

6.2.1. a) 
$$
\lim_{x \to \infty} \frac{1 - 2x}{3x - 2}
$$
  
\nb)  $\lim_{x \to 0} \frac{1 - \cos x}{5x^2}$   
\nc)  $\lim_{x \to 0} \frac{x + 3}{3x}$   
\nd)  $\lim_{x \to \infty} \frac{x^3 + 1}{2x^3 + 1}$   
\ne)  $\lim_{x \to 0} \frac{\arcsin 3x}{5x}$   
\nf)  $\lim_{x \to \infty} \frac{\sqrt{2 + x} - 3}{x - 7}$   
\ng)  $\lim_{x \to 0} \frac{2x^3 + x^2 - 5}{5x}$   
\nf)  $\lim_{x \to \infty} \left(\frac{2x - 1}{2x + 1}\right)^x$   
\n6.2.3. a)  $\lim_{x \to \infty} \frac{2x^3 + x^2 - 5}{x^3 + x - 2}$   
\n7)  $\lim_{x \to \infty} \left(\frac{2x - 1}{2x + 1}\right)^x$   
\n8)  $\lim_{x \to 0} \frac{\sqrt{1 - \cos 2x}}{|x|}$   
\n9)  $\lim_{x \to 0} \frac{\sqrt{1 - \cos 2x}}{|x|}$   
\n10)  $\lim_{x \to \infty} \frac{x - \sqrt{x}}{4x}$   
\n11)  $\lim_{x \to \infty} \left(\frac{4x + 1}{4x}\right)^{2x}$   
\n23. a)  $\lim_{x \to \infty} \frac{3x^4 + x^2 - 6}{2x^4 - x + 2}$   
\n34. a)  $\lim_{x \to \infty} \frac{3x^4 + x^2 - 6}{2x^4 - x + 2}$   
\n5)  $\lim_{x \to \infty} \frac{x}{\sqrt{1 + 3x} - 1}$ 

6

B) 
$$
\lim_{x\to0} \frac{5x}{\operatorname{arctgx}}
$$
  
\n6.2.5. a)  $\lim_{x\to0} \frac{2x^2 + 6x - 5}{5x^2 - x - 1}$   
\nB)  $\lim_{x\to0} \frac{\cos x - \cos^3 x}{x^2}$   
\n6.2.6. a)  $\lim_{x\to0} \frac{3 + x + 5x^4}{x^2}$   
\n6.2.7. a)  $\lim_{x\to0} \frac{x^2 \operatorname{ctg} 2x}{\sin 3x}$   
\n6.2.7. a)  $\lim_{x\to0} \frac{x - 2x^2 + 5x^4}{\sin 3x}$   
\n6.2.8. a)  $\lim_{x\to0} \frac{1 - \cos 6x}{1 - \cos 2x}$   
\n6.2.8. a)  $\lim_{x\to0} \frac{5x^2 - 3x + 1}{3x^2 + x - 5}$   
\nB)  $\lim_{x\to0} \frac{tg^2(x/2)}{x^2}$   
\n6.2.9. a)  $\lim_{x\to0} \frac{7x^4 - 2x^3 + 2}{x^2}$   
\n6.2.10. a)  $\lim_{x\to0} \frac{7x^4 - 2x^3 + 2}{2x \operatorname{tg} 2x}$   
\n6.2.10. a)  $\lim_{x\to0} \frac{8x^5 - 3x^2 + 9}{2x \operatorname{tg} 2x}$   
\n6.2.10. a)  $\lim_{x\to0} \frac{8x^5 - 3x^2 + 9}{2x^5 + 2x^2 + 5}$   
\n8)  $\lim_{x\to0} 5x \operatorname{ctg} 3x$ ;

$$
\lim_{x\to0} (1+2x)^{1/x}
$$
\n
$$
\lim_{x\to0} \frac{1-\sqrt{1-x^2}}{x^2}
$$
\n
$$
\lim_{x\to0} x[\ln(x+1)-\ln x]
$$
\n
$$
\lim_{x\to0} \frac{\sqrt{1+3x}-\sqrt{1-2x}}{x+x^2}
$$
\n
$$
\lim_{x\to0} (2x+1)[\ln(x+3)-\ln x]
$$
\n
$$
\lim_{x\to0} \frac{\sqrt{1+3x^2}-1}{x^2+x^3};
$$
\n
$$
\lim_{x\to0} (x-5)[\ln(x-3)-\ln x].
$$
\n
$$
\lim_{x\to2} \frac{\sqrt{2x-1}-\sqrt{5}}{x-3};
$$
\n
$$
\lim_{x\to1} (7-6x)^{x/(3x-3)}.
$$
\n
$$
\lim_{x\to2} \frac{\sqrt{1+3x}-\sqrt{2x+6}}{x^2-5x};
$$
\n
$$
\lim_{x\to2} \lim_{x\to2} (3x-5)^{2x/(x^2-4)}.
$$
\n
$$
\lim_{x\to2} \frac{x-2}{\sqrt{2x-2}};
$$
\n
$$
\lim_{x\to3} (3x-8)^{2/(x-3)}.
$$

6.3.11–6.3.20. Задана функция  $y=f(x)$ . Найти точки разрыва функции, если они существуют. Сделать схематический чертеж.

$$
6.3.11. \ f(x) = \begin{cases} x+4, & x < -1; \\ x^2+2, & -1 \le x < 1; \\ 2x, & x \ge 1. \end{cases}
$$
\n
$$
6.3.12. \ f(x) = \begin{cases} x+2, & x \le -1; \\ x^2+1, & -1 < x \le 1; \\ -x+3, & x > 1. \end{cases}
$$

 $\overline{7}$ 

6.3.13. 
$$
f(x) = \begin{cases} -x, & x \le 0; \\ -(x-1)^2, & 0 < x < 2; \\ x-3, & x \ge 2. \end{cases}
$$
  
\n6.3.14.  $f(x) = \begin{cases} \cos x, & x \le 0; \\ x^2 + 1, & 0 < x < 1; \\ x, & x \ge 1. \end{cases}$   
\n6.3.15.  $f(x) = \begin{cases} -x, & x \le 0; \\ x^2, & 0 < x \le 2; \\ x+1, & x > 2. \end{cases}$   
\n6.3.16.  $f(x) = \begin{cases} -x, & x \le 0; \\ \sin x, & 0 < x \le \pi; \\ x-2, & x > \pi. \end{cases}$   
\n6.3.17.  $f(x) = \begin{cases} -(x+1), & x \le -1; \\ (x+1)^2, & -1 < x \le 0; \\ x, & x > 0. \end{cases}$   
\n6.3.18.  $f(x) = \begin{cases} -x^2, & x \le 0; \\ \lg x, & 0 < x \le \pi/4; \\ 2, & x > \pi/4. \end{cases}$   
\n6.3.19.  $f(x) = \begin{cases} -2x, & x \le 0; \\ x^2 + 1, & 0 < x \le 1; \\ 2, & x > 1. \end{cases}$   
\n6.3.20.  $f(x) = \begin{cases} -2x, & x \le 0; \\ x^2 + 1, & 0 < x \le 1; \\ 1, & x \ge 4. \end{cases}$ 

**7.1.11–7.1.20.** Найти производные  $\frac{dy}{dx}$  данных функций.<br>
7.1.11. a)  $y = x^2 \sin 3x$ ; 6)  $\begin{cases} y = t + arctg2t, \\ x = t^3 - 6arcctgt \end{cases}$  при  $t = 1$ ;

B) 
$$
y = (gx^3)^{n4x}
$$
.  
\n7.1.12. a)  $y = x^3 \ln 4x$ ;  $\overline{6}$ )  $\begin{cases} y = 3t - arctgt^2 \\ x = t^4 + arctgt \end{cases}$ ,  $\tan \theta t = \frac{1}{2}$ ;  
\nB)  $y = (\cos 2x)^{\sin 3x}$ .  
\n7.1.13. a)  $y = x^4 (g 2x)$ ;  $\overline{6}$ )  $\begin{cases} y = t^3 + arctgt^3t \\ x = \frac{1}{3}t - arctgt^3t \end{cases}$ ,  $\tan \theta t = \frac{1}{3}$ ;  
\nB)  $y = (\cos x^5)^{\sin 3x}$ .  
\n7.1.14. a)  $y = x^5 e^{4x}$ ;  $\overline{6}$ )  $\begin{cases} y = t - 65 arctgt^3 \\ x = t^2 + arctgt \end{cases}$ ,  $\tan \theta t = \frac{1}{2}$ ;  
\nB)  $y = (\cos 2x)^{8/3x}$ .  
\n7.1.15. a)  $y = x^4 ctgs5x$ ;  $\overline{6}$ )  $\begin{cases} y = t^5 + \ln 25t \\ x = \frac{1}{4}t - \arccos 3t \end{cases}$   $\tan \theta t = \frac{1}{5}$ ;  
\nB)  $y = (\sin x^7)^{\sin 4x}$ .  
\n7.1.16. a)  $y = x^3 \sin 5x$ ;  $\overline{6}$ )  $\begin{cases} y = t + arctgt^3 \\ x = t^2 - 2arctgt \end{cases}$ ,  $\tan \theta t = 1$ ;  
\nB)  $y = (\cos 3x)^{\sin 2x}$ .  
\n7.1.17. a)  $y = x^4 \ln 7x$ ;  $\overline{6}$ )  $\begin{cases} y = 7t - arctgt^3 \\ x = t^5 + arctgt^4 \end{cases}$ ,  $\tan \theta t = 2$ ;  
\nB)  $y = (\cos 5x)^{\sin 7x}$ .  
\n7.1.18. a)  $y = x^5 e^{5x}$ ;  $\overline{6}$ )  $\begin{cases} y = t^5 + ar$ 

7.1.41-7.1.50. Найти пределы функции, применяя правило Лопиталя.

7.1.41. 
$$
\lim_{x \to \frac{\pi}{6}} \frac{1 - 2\sin x}{1 - \sqrt{3}tx}.
$$
  
7.1.42. 
$$
\lim_{x \to \frac{\pi}{4}} \frac{\cos 2x}{1 - ts}.
$$
  
7.1.43. 
$$
\lim_{x \to 0} \frac{1 - e^{2x}}{\ln(1 - 2x)}.
$$
  
7.1.44. 
$$
\lim_{x \to 1} \frac{1 - x^2}{\ln x}.
$$

7.1.45. 
$$
\lim_{x \to 0} \frac{e^x - e^{-x} - 2x}{x - \sin x}.
$$
 7.1.46. 
$$
\lim_{x \to 0} x^3 \ln x.
$$

7.1.47. 
$$
\lim_{x \to 0} \left( \frac{1}{e^x - 1} - \frac{1}{x} \right).
$$
 7.1.48. 
$$
\lim_{x \to \infty} \frac{x^2}{e^{2x}}.
$$

7.1.49. 
$$
\lim_{x \to 0} \frac{x + \ln(1+x)}{e^x - 1}.
$$
 7.1.50. 
$$
\lim_{x \to 0} \frac{e^x - e^{-x}}{\ln(1-x)}.
$$

7.2.41-7.2.50. Найти наибольшее и наименьшее значения функции  $y = f(x)$  на отрезке [a;b].

7.2.41. 
$$
f(x) = x^3 - 12x + 7
$$
; [0; 3].  
\n7.2.42.  $f(x) = x^5 - (5/3)x^3 + 2$ ; [0; 2].  
\n7.2.43.  $f(x) = (\sqrt{3}/2)x + \cos x$ ; [0;  $\pi/2$ ].  
\n7.2.44.  $f(x) = 3x^4 - 16x^3 + 2$ ; [-3; 1].  
\n7.2.45.  $f(x) = x^3 - 3x + 1$ ; [1/2; 2].  
\n7.2.46.  $f(x) = x^4 + 4x$ ; [-2; 2].  
\n7.2.47.  $f(x) = (\sqrt{3}/2)x - \sin x$ ; [0;  $\pi/2$ ].  
\n7.2.48.  $f(x) = 81x - x^4$ ; [-1; 4].  
\n7.2.49.  $f(x) = 3 - 2x^2$ ; [-1; 3].  
\n7.2.50.  $f(x) = x - \sin x$ ; [- $\pi$ ;  $\pi$ ].

# КОНТРОЛЬНАЯ РАБОТА №3

## Неопределенный и определенный интегралы. Функции нескольких переменных.

8.2.1-8.2.10. Найти неопределенные интегралы. В п. а) и б) результаты проверить дифференцированием.

8.2.1. a) 
$$
\int e^{\sin^2 x} \sin 2x dx
$$
;  
\nB)  $\int \frac{dx}{x^3 + 8}$ ;  
\n8.2.2. a)  $\int \frac{xdx}{(x^2 + 4)^6}$ ;  
\nB)  $\int \frac{2x^2 - 3x + 1}{x^3 + 1} dx$ ;  
\n8.2.3. a)  $\int \frac{x^3 dx}{\sqrt{1 - x^8}}$ ;  
\nB)  $\int \frac{(3x - 7)dx}{x^3 + 4x^2 + 4x + 16}$ ;  
\n8.2.4. a)  $\int \frac{dx}{\cos^2 x(3\tan x + 1)}$ ;  
\nB)  $\int \frac{dx}{x^3 + x^2 + 2x + 2}$ ;  
\n8.2.5. a)  $\int \frac{\cos 3x dx}{4 + \sin 3x}$ ;  
\nB)  $\int \frac{x^2 dx}{x^3 + 5x^2 + 8x + 4}$ ;  
\n8.2.6. a)  $\int \frac{\sin x dx}{3/\cos^2 x}$ ;  
\nB)  $\int \frac{(x + 3)dx}{x^3 + x^2 - 2x}$ ;  
\n8.2.7. a)  $\int \frac{(x + \arctg x)dx}{1 + x^2}$ ;  
\nB)  $\int \frac{(x^2 - 3)dx}{x^4 + 5x^2 + 6}$ ;  
\nB)  $\int \frac{(x^2 - 3)dx}{x^4 + 5x^2 + 6}$ 

6) 
$$
\int \arctan x \, dx
$$
  
\n7) 
$$
\int \frac{dx}{1 + \sqrt[3]{x + 1}}
$$
  
\n6) 
$$
\int e^x \ln(1 + 3e^x) dx
$$
  
\n7) 
$$
\int \frac{dx}{\sin x + \tan x}
$$
  
\n8) 
$$
\int x \cdot 3^x dx
$$
  
\n9) 
$$
\int \frac{x}{\sqrt{x + 3} + \sqrt[3]{(x + 3)^2}}
$$
  
\n10) 
$$
\int \frac{x \arcsin x}{\sqrt{1 - x^2}} dx
$$
  
\n11) 
$$
\int \frac{x^2 + \sqrt{1 + x}}{\sqrt[3]{1 + x}} dx
$$
  
\n12) 
$$
\int \frac{\cos x dx}{1 + \cos x}
$$
  
\n13) 
$$
\int \frac{(\sqrt[4]{x} + 1) dx}{1 + \cos x}
$$
  
\n14) 
$$
\int \frac{(\sqrt[4]{x} + 1) dx}{(\sqrt{x} + 4) \sqrt[4]{x^3}}
$$
  
\n15) 
$$
\int \frac{\sqrt{x + 5} dx}{1 + \sqrt[3]{x + 5}}
$$

 $11$ 

8.2.8. a) 
$$
\int \frac{\arctg \sqrt{x}}{\sqrt{x}(1+x)} dx
$$
;  
\nb)  $\int x \sin x \cos x dx$ ;  
\n  
\n8.2.9. a)  $\int \frac{\sin x dx}{\sqrt[3]{3+2\cos x}}$ ;  
\n  
\n9.  $\int \frac{\sin x dx}{\sqrt[3]{3+2\cos x}}$ ;  
\n  
\n10.  $\int \frac{dx}{3\cos x + 4\sin x}$   
\n  
\n5.  $\int \frac{(x^2 - x + 1)dx}{x^4 + 2x^2 - 3}$ ;  
\n  
\n11.  $\int \frac{(\sqrt{x} - 1)(\sqrt[6]{x} + 1)dx}{\sqrt[3]{x^2}}$   
\n  
\n12.  $\int \frac{3\sqrt{4 + \ln x}}{x} dx$ ;  
\n  
\n13.  $\int \frac{(\sqrt{x} - 1)(\sqrt[6]{x} + 1)dx}{\sqrt[3]{x^2}}$   
\n  
\n14.  $\int \frac{(\sqrt{x} - 1)(\sqrt[6]{x} + 1)dx}{\sqrt[3]{x^2}}$   
\n  
\n15.  $\int \frac{dx}{x^4 + 6x^2 + 8}$ ;  
\n16.  $\int x \ln^2 x dx$ ;  
\n17.  $\int \frac{dx}{2\sin x + \cos x + 2}$ 

8.2.21-8.2.30. Вычислить определенные интегралы.

8.2.21. 
$$
\int_{0}^{\frac{\pi}{2}} x \sin x dx;
$$
  
\n8.2.22.  $\int_{0}^{1} x \arctg x dx.$   
\n8.2.23.  $\int_{1}^{2} \frac{\ln x}{x} dx.$   
\n8.2.24.  $\int_{0}^{1} \frac{5x+1}{x^2 + 2x + 1} dx.$   
\n8.2.25.  $\int_{0}^{\frac{\pi}{2}} \sin 2x \cos^2 x dx.$   
\n8.2.26.  $\int_{1}^{2} \sqrt{x} \ln x dx.$   
\n8.2.27.  $\int_{0}^{\frac{\pi}{2}} \frac{dx}{\sin x + \cos x}.$   
\n8.2.28.  $\int_{0}^{1} x \ln(1+x) dx.$   
\n8.2.29.  $\int_{0}^{1} \frac{dx}{x^2 + x + 1}.$   
\n8.2.30.  $\int_{0}^{\frac{\sqrt{2}}{2}} \frac{x dx}{\sqrt{1 - x^4}}.$ 

8.2.71-8.2.80. Решить указанные задачи с помощью определенного интеграла.

8.2.71. Вычислить площадь фигуры, ограниченной параболой  $y=3x^2+1$  и прямой  $y=3x+7$ .

8.2.72. Вычислить площадь фигуры, ограниченной одной аркой циклоиды *х=а*(*t–*sin *t*), *у=а*(1*–*соs *t*) (0 ≤ *t* ≤ 2π) и осью *Ох.*

8.2.73. Вычислить площадь фигуры, ограниченной кардиоидой *r*= 3(1+cos φ).

8.2.74. Вычислить площадь фигуры, ограниченной четырехлепестковой розой *r*=4sin 2φ.

8.2.75. Вычислить объем тела, образованного вращением вокруг оси *Ох*   $\phi$ игуры, ограниченной параболами  $y=x^2$  и  $y=\sqrt{x}$  .

8.2.76. Вычислить объем тела, образованного вращением вокруг оси *Ох*   $\phi$ игуры, ограниченной полуэллипсом  $y=3\sqrt{1-x^2}$ , параболой  $x=\sqrt{1-y}$ и осью *Оу.*

8.2.77. Вычислить объем тела, образованного вращением вокруг оси *Оу*   $\phi$ игуры, ограниченной кривыми *у*=2/(1+*x*<sup>2</sup>) и *у*=*x*<sup>2</sup>.

8.2.78. Вычислить длину дуги полукубической параболы  $y = \sqrt{(x-2)^3}$  от точки *A*(2; 0) до точки *B*(6; 8).

8.2.79. Вычислить длину кардиоиды *r*=3(1*–*соs φ).

8.2.80. Вычислить длину одной арки циклоиды *х=*3(*t–*sin *t*), *у=*3(1*–*соs *t*)  $(0 \le t \le 2\pi)$ .

**9.1.1–9.1.10.** Найти производные функции двух переменных.

9.1.1. 
$$
\frac{\partial z}{\partial x}
$$
, ecm  $z = u \sin(uv)$ , r, $\pi$ e  $u = \frac{y}{x}$ ,  $v = x - y$ .  
\n9.1.2.  $\frac{dz}{dt}$ , ecm  $z = v \cos(\frac{v}{u})$ ,  $\pi$ Re  $u = t^2$ ,  $v = \sin t$ .  
\n9.1.3.  $\frac{\partial z}{\partial y}$ , ecm  $xy^2 z^3 - z^2 + xz - y + x = 0$ .  
\n9.1.4.  $\frac{\partial z}{\partial x}$ , ecm  $z = u^2 v \ln v$ , r $\pi$ e  $u = xy$ ,  $v = x + y$ .  
\n9.1.5.  $\frac{dz}{dt}$ , ecm  $z = uv^2 \ln u$ , r $\pi$ e  $u = t^3$ ,  $v = \cos t$ .  
\n9.1.6.  $\frac{\partial z}{\partial y}$ , ecm  $xy^2 z^2 + z^2 x + x - 2y + 3 = 0$ .  
\n9.1.7.  $\frac{\partial z}{\partial x}$ , ecm  $z = u \sqrt{u^2 - v^2}$ , r $\pi$ e  $u = x + 2y$ ,  $v = -x + y$ .  
\n9.1.8.  $\frac{dz}{dt}$ , ecm  $z = v \sqrt{u - v}$ , r $\pi$ e  $u = \sin 2t$ ,  $v = t^3$ .  
\n9.1.9.  $\frac{\partial z}{\partial y}$ , ecm  $e^{z^2} - xy^2 z^3 + xz - x = 0$ .

9.1.10. 
$$
\frac{\partial z}{\partial x}
$$
, ecl*u*  $z = u\sqrt{1 - uv}$ , *rde*  $u = xy$ ,  $v = x + 2y$ .

9.1.61-9.1.70. Вычислить двойной интеграл.

9.1.61. 
$$
\iint_{D} 2xy \, dx \, dy
$$
; где области *D* – прямоугольник 
$$
\begin{pmatrix} 0 \le x \le 2 \\ 0 \le y \le 3 \end{pmatrix}
$$
.  
\n9.1.62. 
$$
\iint_{D} xy \, dx \, dy
$$
; где область *D* организ на параболой  $y = x^2$  и прямым  $x = 1$ ,  $y = 0$ .  
\n9.1.63. 
$$
\iint_{D} xy \, dx \, dy
$$
; где области *D* – прямоугольник 
$$
\begin{pmatrix} 0 \le x \le 3 \\ 0 \le y \le 2 \end{pmatrix}
$$
.  
\n9.1.64. 
$$
\iint_{D} xy^2 \, dx \, dy
$$
; где область *D* – прямоугольник 
$$
\begin{pmatrix} 0 \le x \le 1 \\ 0 \le y \le 2 \end{pmatrix}
$$
.  
\n9.1.65. 
$$
\iint_{D} x^2 y \, dx \, dy
$$
; rде область *D* – прямоугольник 
$$
\begin{pmatrix} 0 \le x \le 1 \\ 0 \le y \le 4 \end{pmatrix}
$$
.  
\n9.1.66. 
$$
\iint_{D} xy^3 \, dx \, dy
$$
; rде область *D* - прямоугольник 
$$
\begin{pmatrix} 0 \le x \le 4 \\ 0 \le y \le 1 \end{pmatrix}
$$
.  
\n9.1.67. 
$$
\iint_{D} x^2 y \, dx \, dy
$$
; rде область *D* отраничена параболой  $y = x^2$  и прямыми  $x = 1$ ,  $y = 0$ .  
\n9.1.68. 
$$
\iint_{D} xy^2 \, dx \, dy
$$
; rде область *D* отраничена параболой  $y = x^2$  и прямыми

 $\frac{JJ}{D}$  $x=1, y=0.$  $(0 < x < 1)$  $\sim$   $\sim$   $\sim$   $\sim$   $\sim$   $\sim$ 

9.1.69. 
$$
\iint_{D} (x+1)y dxdy
$$
; rде область  $D$  – прямоугольник  $\begin{pmatrix} 0 \le x \le 1 \\ 0 \le y \le 2 \end{pmatrix}$ .  
9.1.70. 
$$
\iint_{D} (x^2+1)y^2 dxdy
$$
; rде область  $D$  – прямоугольник  $\begin{pmatrix} 0 \le x \le 1 \\ 0 \le y \le 3 \end{pmatrix}$ .